## 3006

eVidyalaya Half Yearly Report

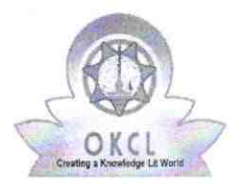

Department of School & Mass Education, Govt.<br>of Odisha

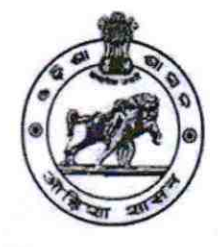

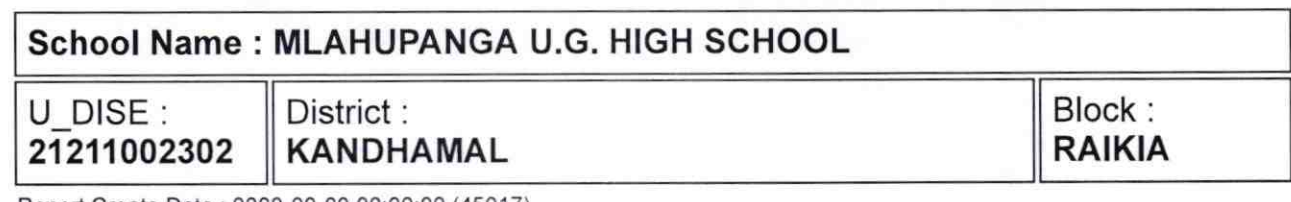

Report Create Date: 0000-00-00 00:00:00 (45017)

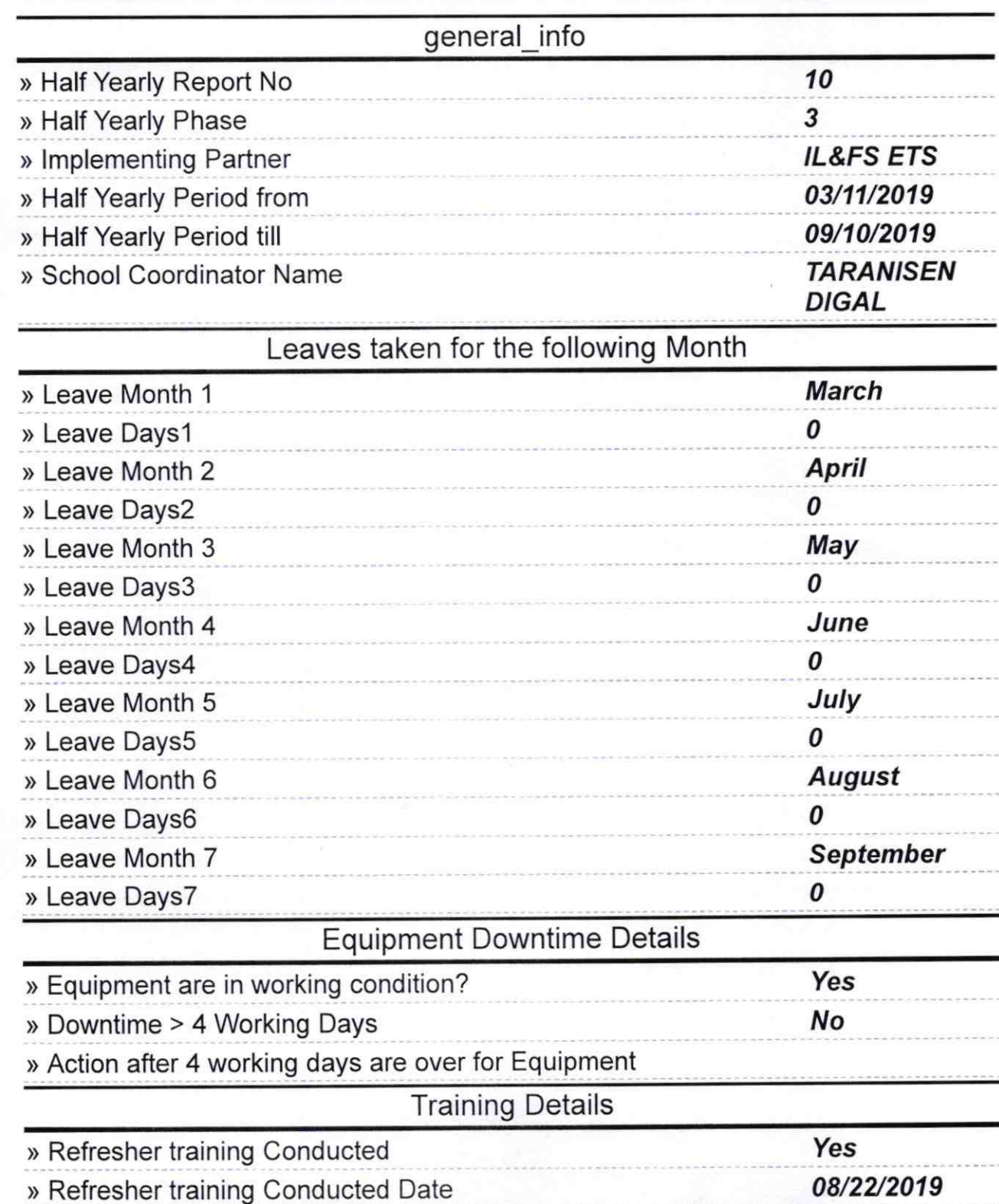

## » If No; Date for next month

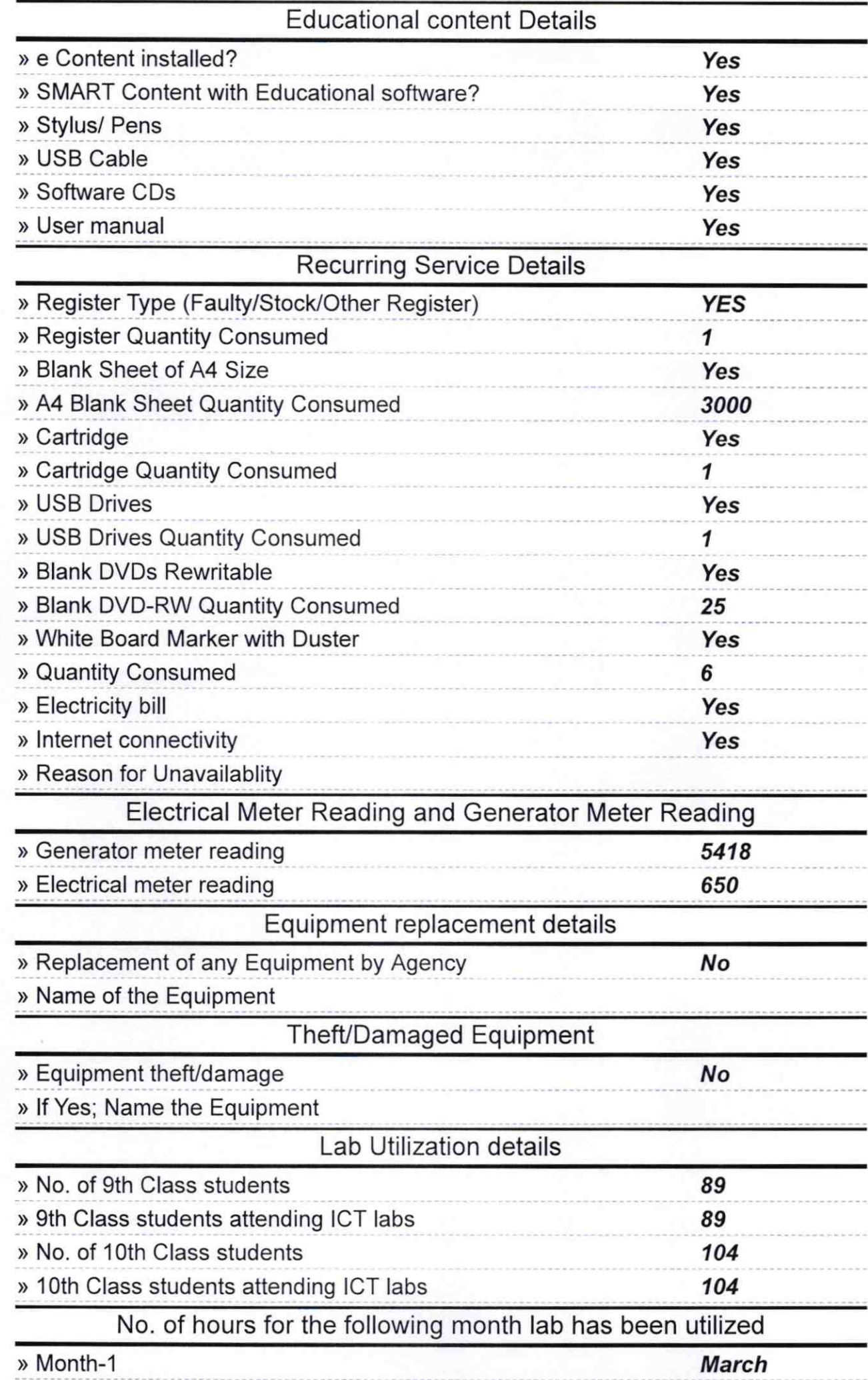

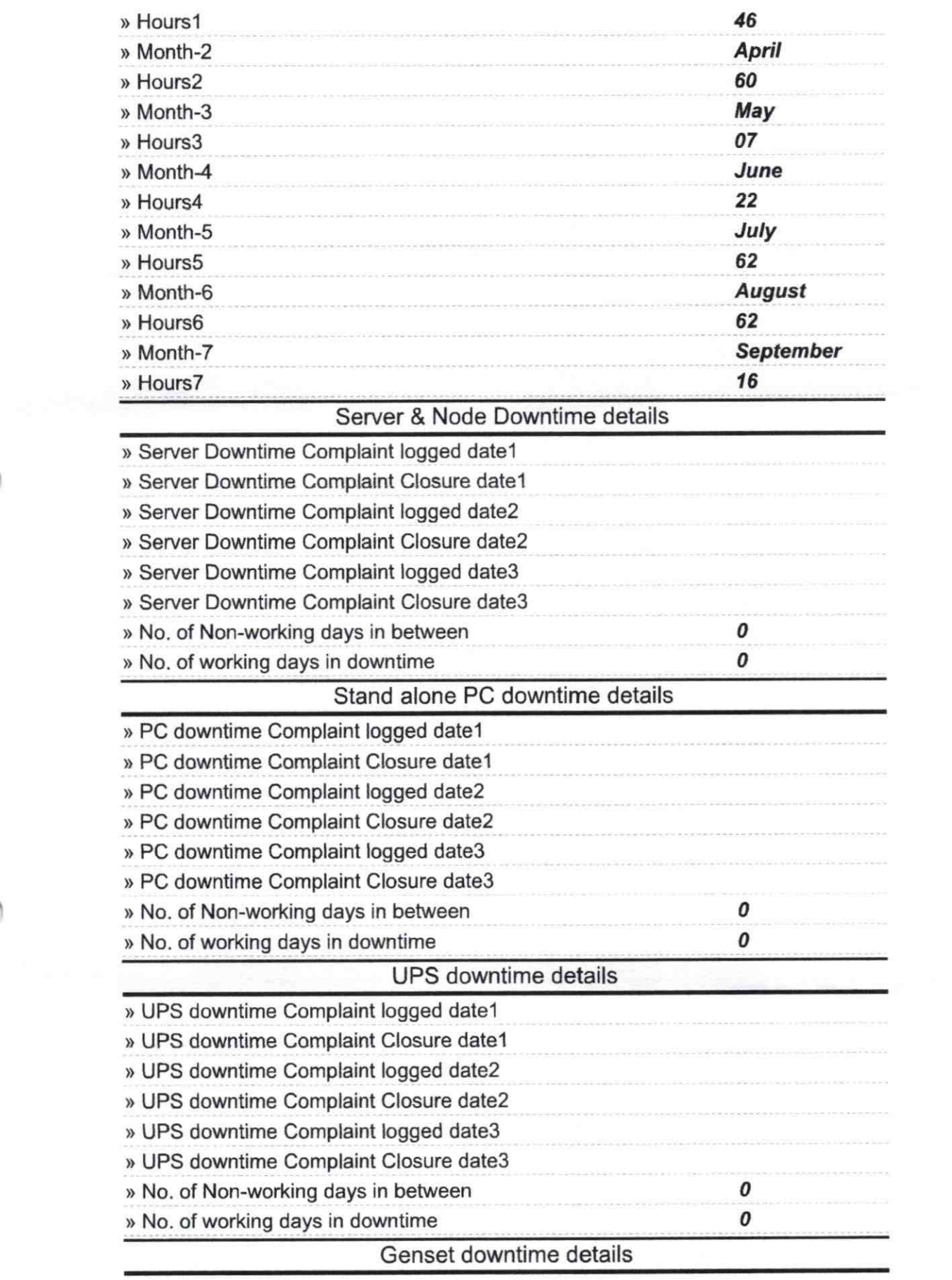

 $\epsilon$  .

 $\boldsymbol{\omega}^{(l)}$ 

 $\int_0^1 \frac{d\tau}{\tau}$ 

 $\bigcap$ 

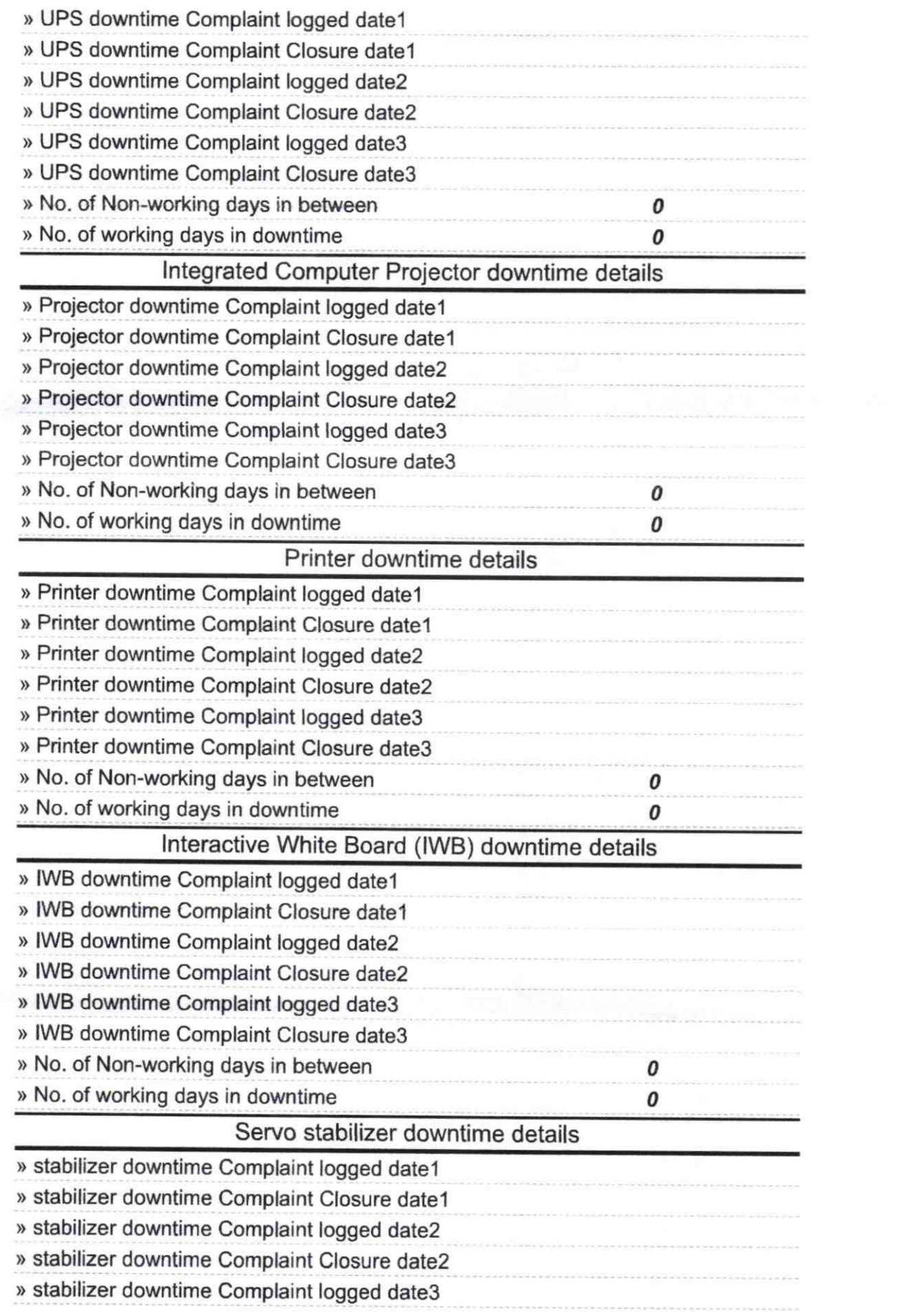

erialisti<br>K

 $\frac{1}{\sqrt{2}}$ 

 $\bigcap$ 

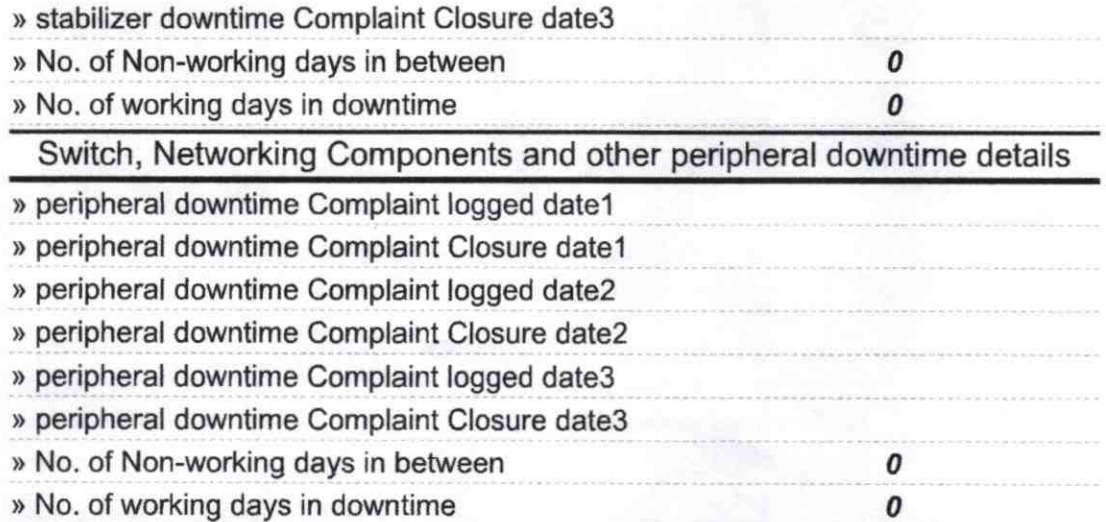

ø Signature of Head Master/Mistriggt Me